## Fichier:Installing SourceTree Version Control Software Annotation 2020-02-01 132003.jpg

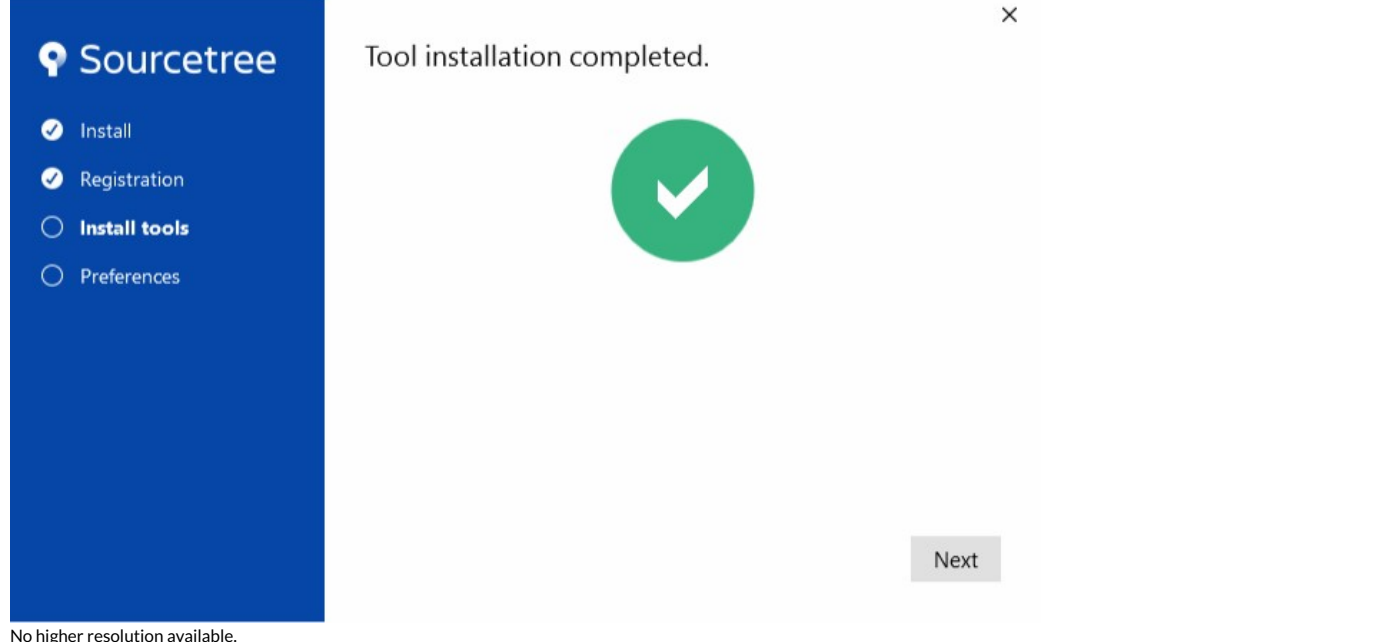

No higher resolution available.

[Installing\\_SourceTree\\_Version\\_Control\\_Software\\_Annotation\\_2020-02-01\\_132003.jpg](https://stuga.dokit.app/images/3/31/Installing_SourceTree_Version_Control_Software_Annotation_2020-02-01_132003.jpg) (721 × 441 pixels, +le size: 22 KB, MIME type: image/jpeg) Installing\_SourceTree\_Version\_Control\_Software\_Annotation\_2020-02-01\_132003

## File history

Click on a date/time to view the file as it appeared at that time.

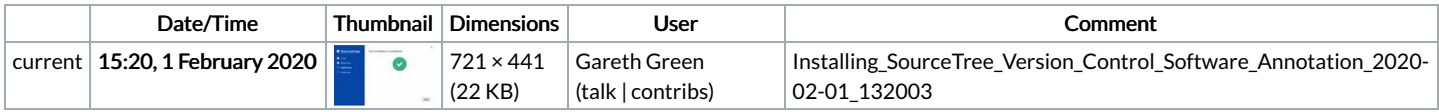

You cannot overwrite this file.

## File usage

The following page links to this file:

[OBSOLETE](https://stuga.dokit.app/wiki/OBSOLETE_Installing_SourceTree_Version_Control_Software) Installing SourceTree Version Control Software